## SOUTHERN DISTRICTS COMPUTER USERS CLUB INC.

## APRIL 2011

**Club Web Site http://sdcuci.com/**

Editor Jim Greenfield

**MEETINGS are held on the third Wednesday of the Month, in the Hall at the rear of St Mary's Catholic Church Morphett Vale. (Corner Bains Road and Main South Road) Visitors most welcome**. Cost \$2 per person, which includes the Newsletter, plus coffee/tea and biscuits. Subscriptions for twelve months Single \$18 Family membership \$24 Novice and experienced computer users will be warmly welcomed

#### **Southern Districts Computer Users Club Inc.**

For further information about S.D.C.U.C.Inc.

Contact The Club President, Jim Greenfield 83824912 Or The Secretary Correspondence to The Secretary S.D.C.U.C.I. Box 991 Morphett Vale 5162

Email to **secretary@sdcuci.com** 

#### **Easter Egg Tradition**

Eggs have been associated with the Christian festival of Easter, which celebrates the death and resurrection of Christ, since the early days of the church. However, Christian customs connected with Easter eggs are to some extent adaptations of ancient pagan practices related to spring rites.

The egg has long been a symbol of 'fertility', 'rebirth' and 'the beginning'. In Egyptian mythology, the phoenix burns its nest to be reborn later from the egg that is left; Hindu scriptures relate that the world developed from an egg.

With the rise of Christianity in Western Europe, the church adapted many pagan customs and the egg, as a symbol of new life, came to represent the Resurrection. Some Christians regarded the egg as a symbol for the stone being rolled from the sepulchre.

#### **Eggs as an Easter Gift**

The earliest Easter eggs were hen or duck eggs decorated at home in bright colours with vegetable dye and charcoal. Orthodox Christians and many cultures continue to dye Easter eggs, often decorating them with flowers.

The 17th and 18th centuries saw the manufacture of egg-shaped toys, which were given to children at Easter. The Victorians had cardboard, 'plush' and satin covered eggs filled with Easter gifts and chocolates. The ultimate eggshaped Easter gifts must have been the fabulous jewelled creations of Carl Fabergé made during the 19th century for the Russian Czar and Czarina, now precious museum pieces.

Chocolate Easter eggs were first made in Europe in the early 19th century, with France and Germany taking the lead in this new artistic confectionery. Some early eggs were solid, as the technique for mass-producing moulded chocolate had not been devised. The production of the first hollow chocolate eggs must have been painstaking, as the moulds were lined with paste chocolate one at a time.

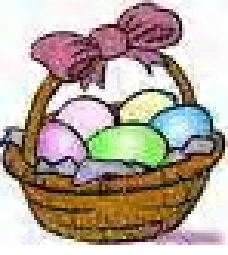

War will exist until that distant day when the conscientious objector enjoys the same reputation and prestige that the warrior does today.

#### John F. Kennedy

#### **Word 2003 and Word 2007 Tip**

How to underline space characters at the end of a line? i.e.

beyond the last printable character and before the paragraph mark.

**Underline** 

One way: In Word 2003 or earlier, go to Tools > Options > Compatibility -- or in Word 2007, go to Office button > Word Options > Advanced > Layout Options (this button is all the way at the bottom of the dialog, and expands it further). In either case, check the option "Draw underline on trailing spaces".

Another way: Open the tab dialog (Alt+O, T) and set a tab stop at or near the right margin with an underline leader. Then type a tab character after the last character of regular text. This has the advantage that the right ends of all the underlines will line up.

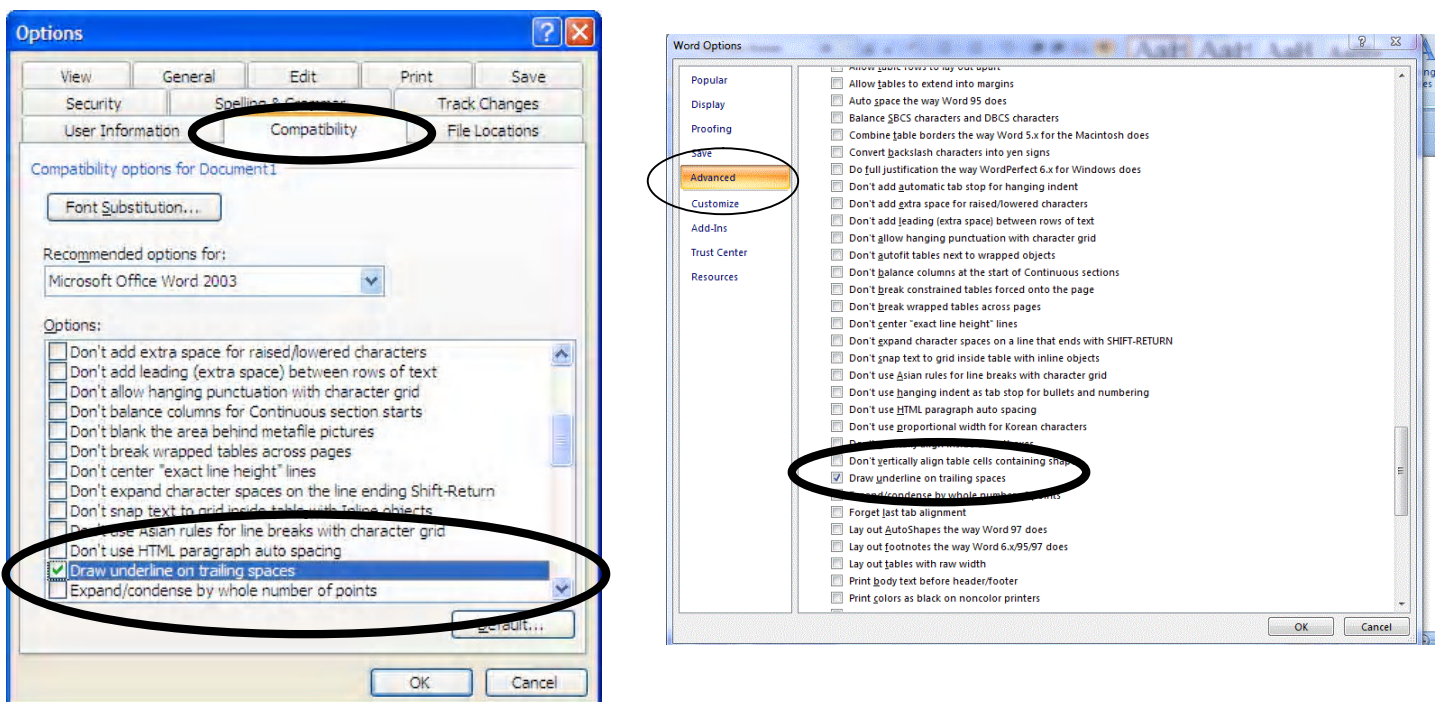

**Word 2003 Word 2007** 

# Dynamic Mechanix

### **Automotive Repairs**

ALL GENERAL MECHANICAL REPAIRS

**Pensioner & Seniors Discount** 

Brakes, Suspension, Clutch, Auto Trans Service, Wheel Balance & Repairs, New & S/Hand Tyres. SERVICE, TUNE & SAFETY CHECK  $(most 4 & 6$  cyl. cars) - Includes plugs, points, oil, filter.

U4/2 Somerset Circuit Lonsdale S.A. 5160 8186 0081

#### **Have you recently acquired, or do you just want to learn more about operating your computer?**

The Club conducts classes on a wide range of subjects, at a very moderate charge.

Our aim is to conduct the classes in a friendly non-threatening atmosphere.

Some of the classes that are available:-

1. Basic Computing (Stage One and / or Stage Two).

- 2. Advanced Word.
- 3. Internet workshops.
- 4. Digital Cameras.

#### **For more information contact a committee member.**

Digital Cameras

#### **MEETING RULES**

We are allowed to use the facilities at Hall at the rear of St Mary's Catholic Church Morphett Vale. (Corner Bains Road and Main South Road) in return of a small fee plus respect for their property. We ask for your co-operation in respect to the above. While we can not control what our members do away from our club meetings, Piracy of copyright material can not be condoned at our meetings.

#### **Disable hibernation**

By default Windows 7 will permanently consume a chunk of your hard drive with its hibernation file, but if you never use sleep, and always turn your PC off, then this will never actually be used. To disable hibernation and recover a little hard drive space, Launch REGEDIT, browse to HKEY\_LOCAL\_MACHINE\SYSTEM\CurrentCont rolSet\Control\Power, then set both HibernateEnabled and HiberFileSizePerfect to zero.

**SIMAR** 

#### **Established 1991 VCSWEB.COM**

**HOSTING** ● WEB DESIGN **DOMAIN NAMES PROGRAMMING** E.COMMERCE ● ZEN CART **CONTENT MANAGEMENT SYSTEMS** WORD PRESS @ DRUPAL

**IT SECURITY NETWORK DESIGN & SETUP TRAINING & TUITION DISASTER RECOVERY PLANS** AS/NZS 4360 RISK MANAGEMENT PLANS **ASC133 NETWORK SECURITY PLANS** 

Rod Gasson Adv Dip Network Security . Cert IV Programming Cert IV Networking - Cert IV Training & Assessment Police Clearance #201355

Rod Gasson 0405 632 662 Gaelyne Gasson 0422 912 583 admin@vcsweb.com

VCSWEB 90 Hillier Road Reynella SA 5161

## Using Msconfig start up in Windows xp

Note : I only have one item selected

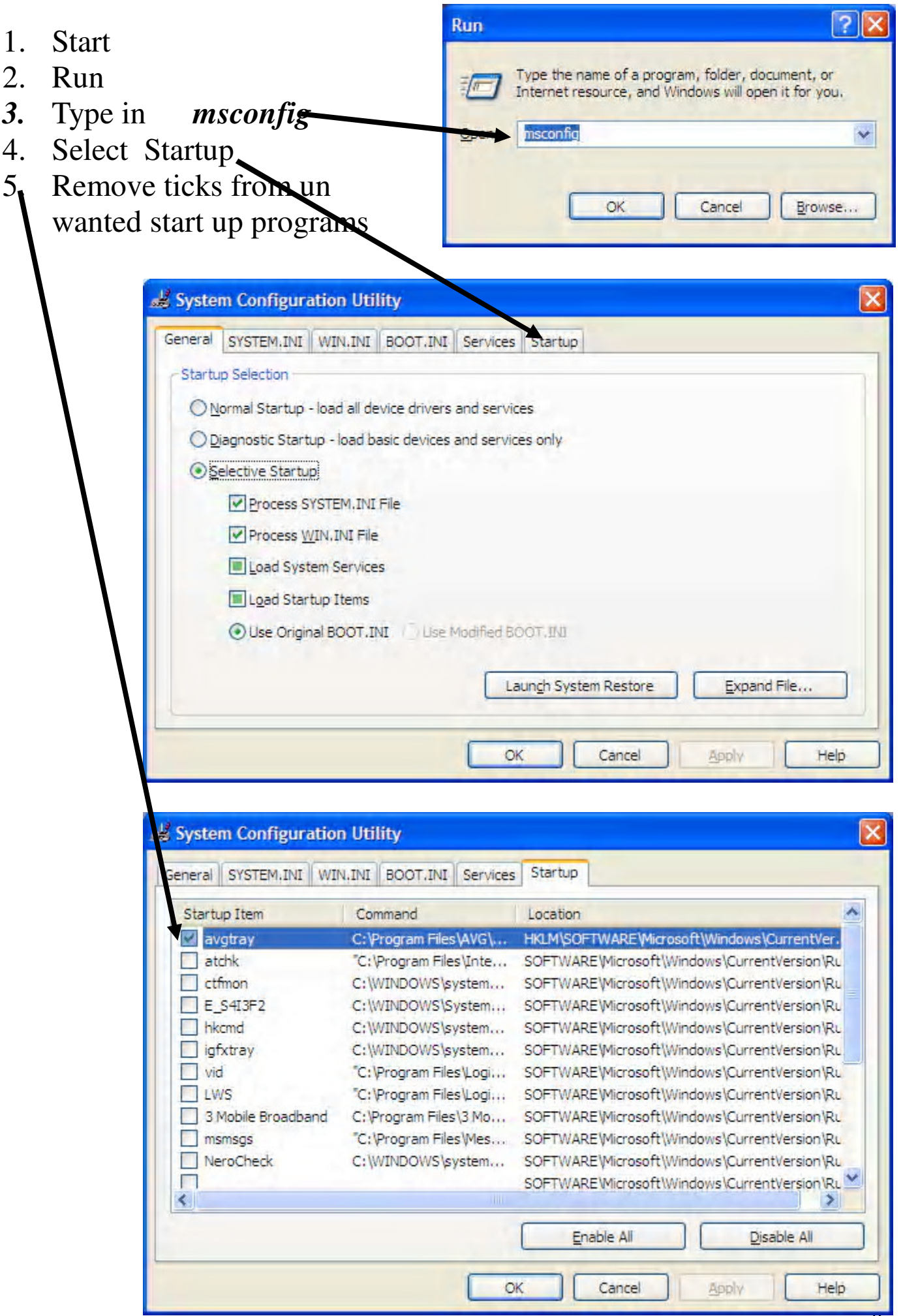

#### **Why start Windows in Safe Mode**

Starting your computer in Windows XP Safe Mode can help you diagnose and solve many serious problems, especially when starting normally is not possible.

 **As your computer starts but before Windows launches , press F8.** 

**Some computers may have a different key ie F5 on NEC laptops.** 

 **Use the arrow keys to highlight the appropriate safe mode option, and then press ENTER.** 

 **If you have a dual-boot or multiple-boot system, choose the installation that you need to access using the arrow keys, and then press ENTER.** 

#### **Note**

**• If Windows launches before you can choose a safe mode, restart your computer and try again.** 

- **In safe mode, you have access to only basic files and drivers (mouse, monitor, keyboard, mass storage, base video, default system services, but no network connections).**
- **You can choose the Safe Mode with Networking option, which loads all of the above files and drivers and the essential services and drivers to start networking, or you can choose the Safe Mode with Command Prompt option, which is exactly the same as safe mode except that a command prompt is started instead of the graphical user interface. You can also choose Last Known Good Configuration, which starts your computer using the registry information that was saved at the last shutdown.**

**• Safe mode helps you diagnose problems. If a symptom does not reappear when you start in safe mode, you can eliminate the default settings and minimum device drivers as possible causes. If a newly added device or a changed driver is causing problems, you can use safe mode to remove the device or reverse the change.** 

**• There are circumstances where safe mode will not be able to help you, such as when Windows system files that are required to start the system are corrupted or damaged. In this case, the Recovery Console may help you.** 

**• NUM LOCK must be off before the arrow keys on the numeric keypad will function.** 

## ANZAC Day

Wreaths of red Flanders poppies are traditionally placed at memorials on ANZAC Day.

On 25 April every year, Australians commemorate ANZAC Day. It commemorates the landing of Australian and New Zealand troops at Gallipoli on 25 April 1915. The date, 25 April, was officially named ANZAC Day in 1916. ANZAC stands for Australian and New Zealand Army Corps. In 1917, the word ANZAC meant someone who fought at Gallipoli and later it came to mean any Australian or New Zealander who fought or served in the First World War. During the Second World War, ANZAC Day became a day on which the lives of all Australians lost in war time were remembered. The spirit of ANZAC recognises the qualities of courage, mateship and sacrifice which were demonstrated at the Gallipoli landing.

Commemorative services are held at dawn on 25 April, the time of the original landing, across the nation, usually at war memorials. This was initiated by returned soldiers after the First World War in the 1920s as a common form of remembrance. The first official dawn service was held at the Sydney Cenotaph in 1927, which was also the first year that all states recognised a public holiday on the day. Initially dawn services were only attended by veterans who followed the ritual of 'standing to' before two minutes of silence was observed, broken by the sound of a lone piper playing the 'Last Post'. Later in the day, there were marches in all the major cities and many smaller towns for families and other well wishers.

Today it is a day when Australians reflect on the many different meanings of war. Gatherings are held at war memorials across the country.

## **For The Fallen**

 With proud thanksgiving, a mother for her children, England mourns for her dead across the sea. Flesh of her flesh they were, spirit of her spirit, Fallen in the cause of the free.

 Solemn the drums thrill: Death august and royal Sings sorrow up into immortal spheres. There is music in the midst of desolation And a glory that shines upon our tears.

 They went with songs to the battle, they were young, Straight of limb, true of eye, steady and aglow. They were staunch to the end against odds uncounted, They fell with their faces to the foe.

 **They shall grow not old, as we that are left grow old; Age shall not weary them, nor the years condemn. At the going down of the sun and in the morning We will remember them**.

They mingle not with their laughing comrades again; They sit no more at familiar tables at home; They have no lot in our labour of the day-time; They sleep beyond England's foam.

 But where our desires are and our hopes profound, Felt as a well-spring that is hidden from sight, To the innermost heart of their own land they are known As the stars are known to the Night;

 As the stars that shall be bright when we are dust, Moving in marches upon the heavenly plain, As the stars that are starry in the time of our darkness, To the end, to the end, they remain.

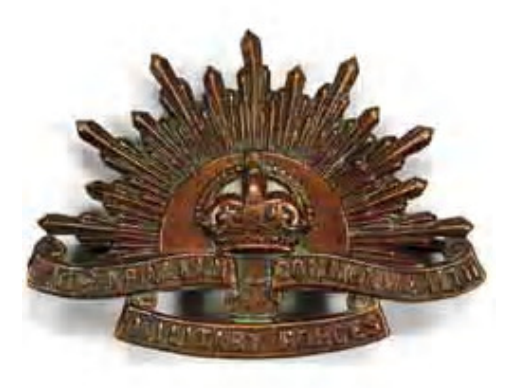

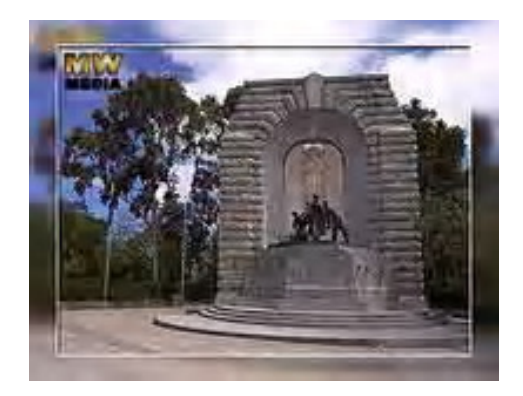

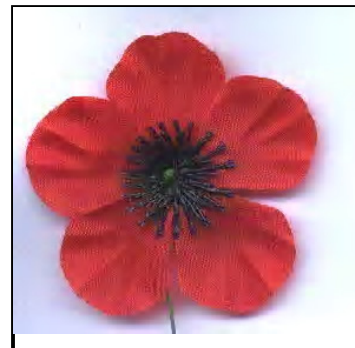

*If you can read this page, thank your teacher. If it's in English, thank a soldier* 

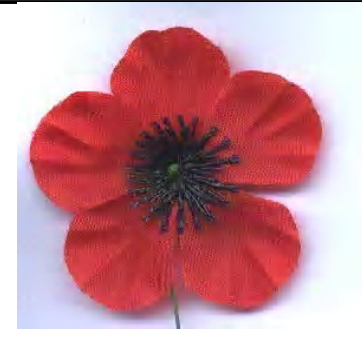

McCrae's "In Flanders' Fields" remains to this day one of the most memorable war poems ever written. It is a lasting legacy of the terrible battle in the Ypres salient in the spring of 1915.

## In Flanders' Fields

In Flanders' Fields the poppies blow Between the crosses, row on row, That mark our place; and in the sky The larks, still bravely singing, fly Scarce heard amid the guns below. We are the dead. Short days ago We lived, felt dawn, saw sunset glow, Loved, and were loved, and now we lie In Flanders' Fields. Take up our quarrel with the foe: To you from failing hands we throw The torch; be yours to hold it high. If ye break faith with us who die We shall not sleep, though poppies grow In Flanders' Fields.

Col. McCrae was wounded in May 1918 and was taken to one of the big hospitals on the coast of France. On the third evening he was wheeled to the balcony of his room to look over the sea towards the cliffs of Dover. The verses were obviously in his mind, for he said to the doctor "Tell them, if ye break faith with us who die we shall not sleep." That same night Col. McCrae died. Each Remembrance Day the British Legion lays a wreath on his grave – a tribute to a great man whose thoughts were always for others.

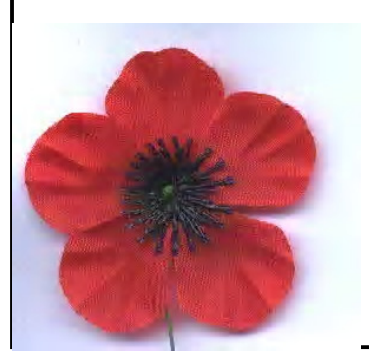

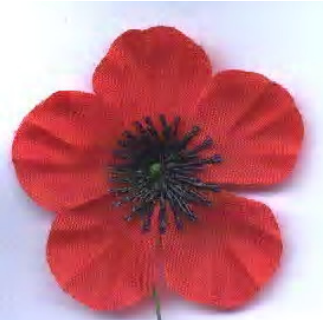

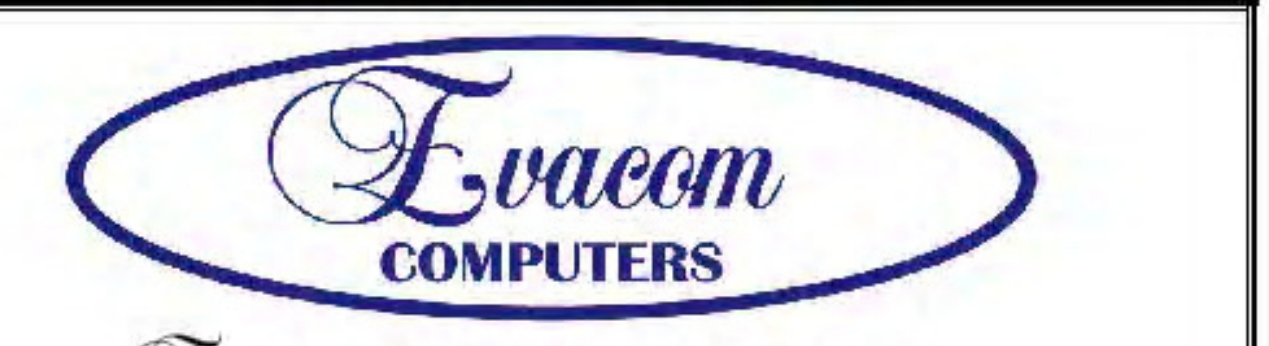

 $\mathcal{L}$ vacan provides the following services:

Purpose Built Up-Market Computer Systems for Home and Business

Repairs & Upgrades to Computers and Laptops

Various types of computer hardware

Acer, ASUS, Compag, HP, Leader, Lenovo and Samsung Laptops

**Computer Preventative Maintenance** 

Canon, Epson, HP and Brother Inks and Accessories

**Internet Services and Software** 

**Backup & Antivirus solutions** 

Evacom built Computer Systems are C-Tick Compliant as required under The Radio Communications Act

We provide Local After Sales Service to all our Customers and **Technical Support to all Evacom Built Computer Systems** 

> Contact: Helen, Mark or John Tel: (08)83223390 Fax: (08) 8322 2109 sales@evacom.com.au

#### **Trading Hours**

Monday 9.00am to 5.30pm Tuesday 9.00am to 5.30pm Wednesday 9.00am to 5.30pm Thursday 9.00am to 8.00pm Friday 9.00am to 5.30pm Saturday 9.00am to 4.00pm Closed on Sunday's and Public Holiday's